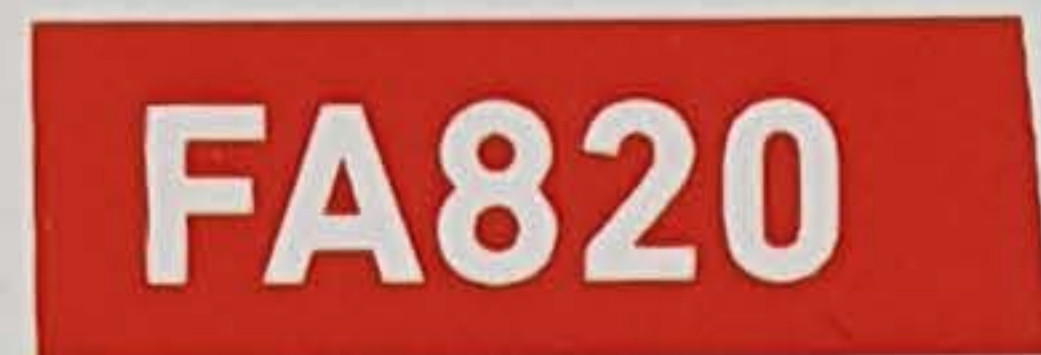

## Sanitär Silikon Silicone pour sanitaire

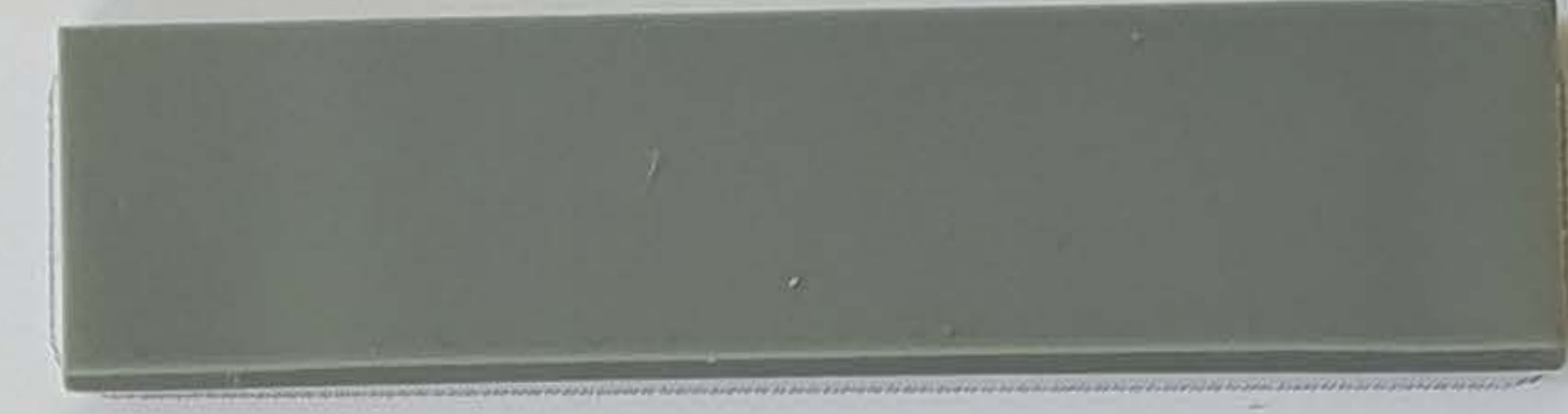

transparent / transparent (1)

staubgrau / gris poussière (1)

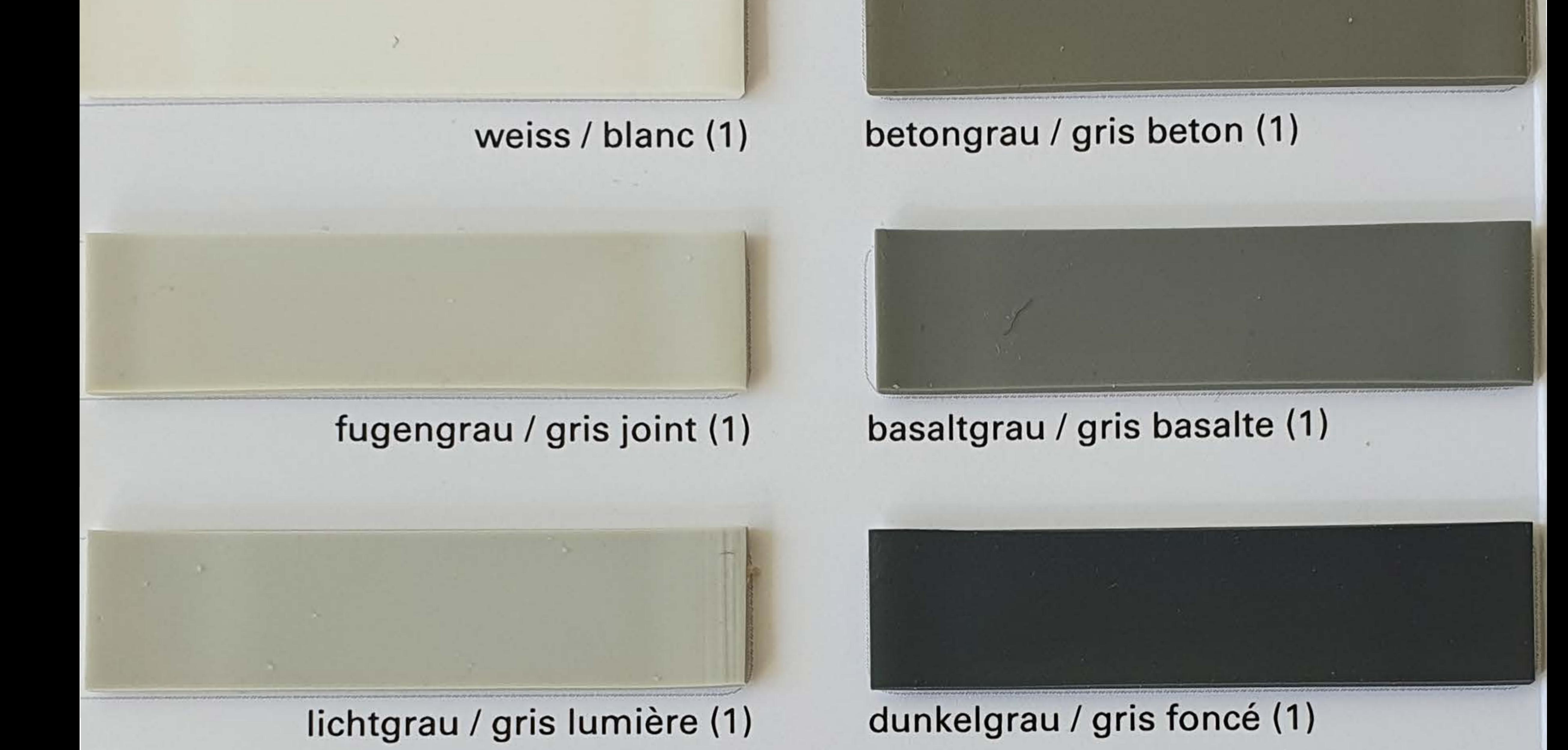

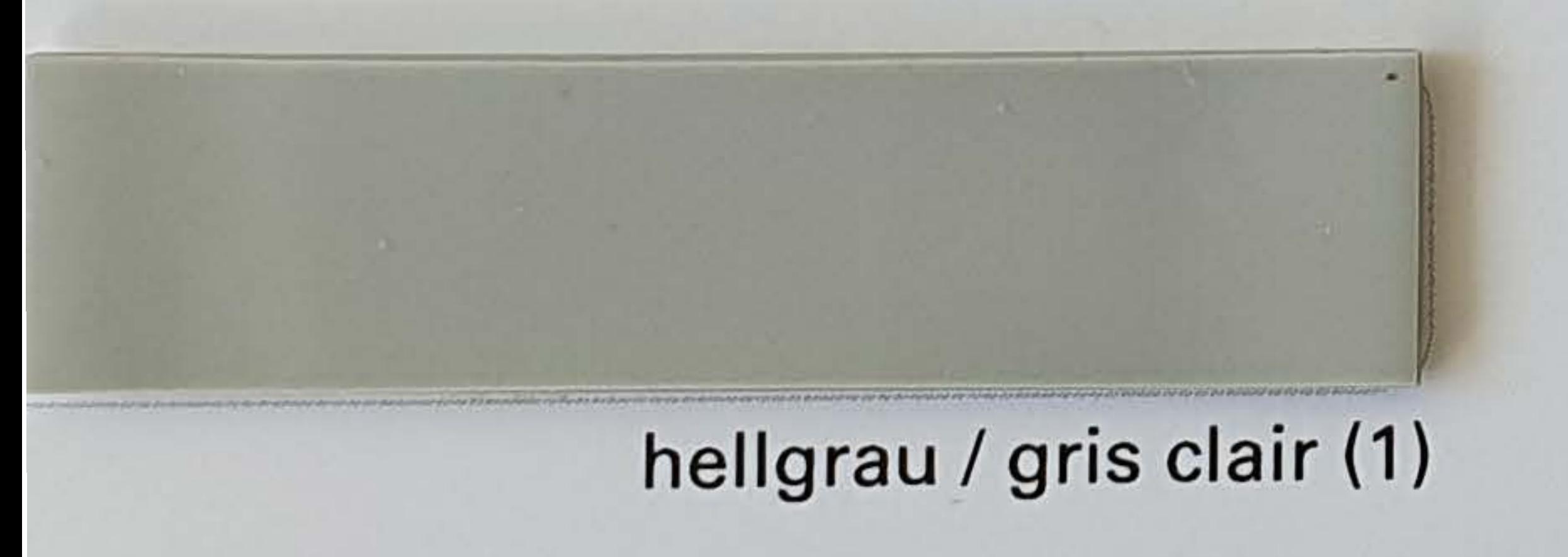

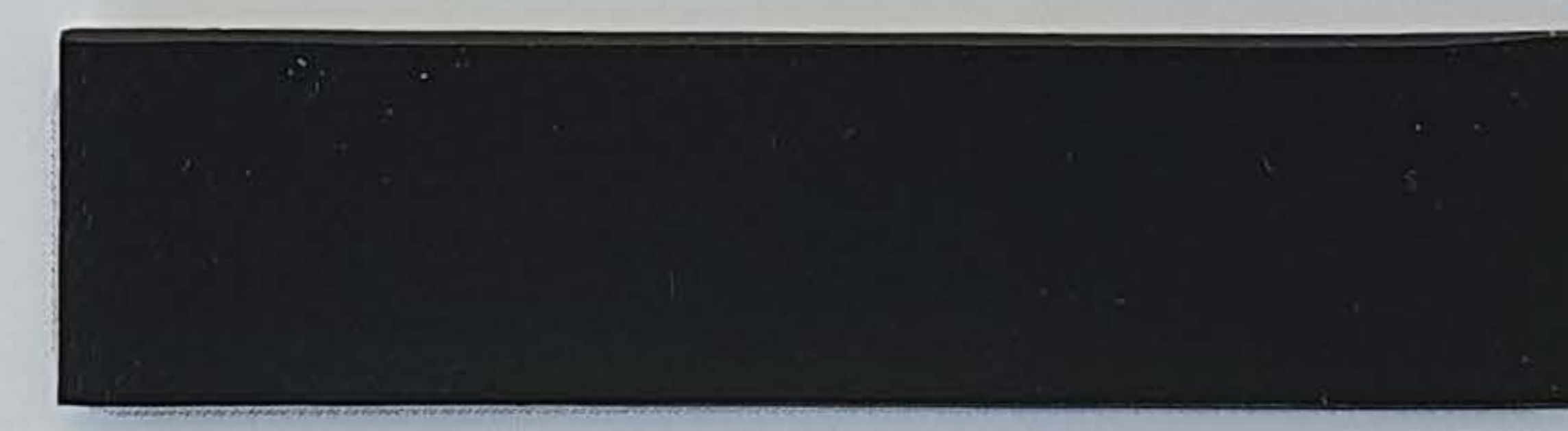

## schwarz / noir (1)

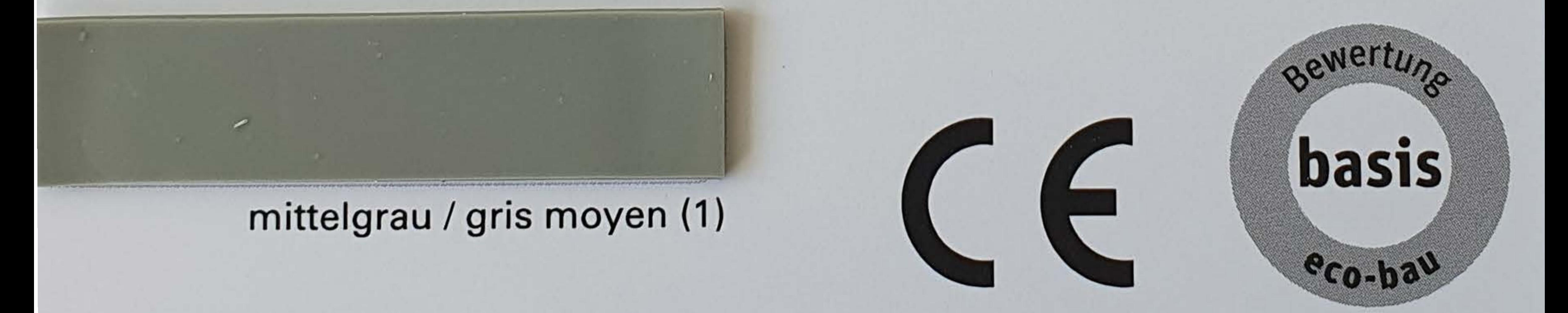

Aufgrund vieler verschiedener Displaytechnologien und Displayeinstellungen sowie verschiedene Drucker, können die im Dokument dargestellten Farben vom Original abweichen und repräsentieren nur einen ungefähren Farbton.

 $1 = 310$  ml Geringe Farbtonunterschiede sind produktionstechnisch bedingt. Pour des raisons relatives à la production, de légères différences de teinte peuvent apparaître.